$C$  H  $A$  R  $L$  O T T E T I 99 **ARLOTTE TI**<br>USERS GROUP  $\overline{N}$  **NEWSLETTER** 

### **October 1987**

# THOUGHTS AT LARGE

**by Bobby Woods** 

Ą

**1987 has been really good year for the T.I community.. We saw a lot of new things come onto the market and a lot of improvematits to some things that had all ready been accepted by the users of the 99/4a. The new Myarc computer started to get rolling off the assembly line. A disk controller that would control Floppy AND hard drives. A "build at home" 512k ramcard from Databiotics. Funnelwriter went through a couple of changes to make it better than it already was, if that was possible. The Horizon Ramdisk was gaining support as more and more people were exposed to the speed of ram. Many new ideas for the 99/4A were introduced. Many, many more that TI never even dreamed of when they put the computer on the market.** 

**All in all 1987 has been good year but I do not see anything new or exciting happning for the rest of the year. Myarc has finally started shipping the new computer on a card to those who had the money to put out for it. These people will be happy for a while. People who are just discovering the powers and speed of a ram disk are busy getting used to or building them. They will be satisfied for a couple of months. The good programs that are in use today can't get much, if any, better. There is just nothing out there for the TI community to get behind.** 

**What we need is a good project. To this end I suggest a internal modem. A modem on a card. Why not? IBM has one. With one of those new protoype PE box cards it should be easy. look at the space we could save on our desks. What do you think? A 1200 baud modem in every box. As winter apprciches maybe it is something** 

**all of those out there who are hardware wizards can tinker with.** 

**This is not some off the wal idea. I have talked to several people who are very informed in the computer world. The general consensus is that it is quite possible and could be cost effective. I know that there are many people out there who don't have modems or at the most have an antique accustic modem at a slow 300 baud. Instead of spending 300 plus dollars on a Hayes Smartmodem or at least 150 dollars on a good compatible,**  why not spend 100 dollars on a 1200 **baud modem that you build yourself and can hide in the big box that is taking up space on your desk? Sounds like a good idea to me. What a great addition for that new computer and disk controller that Myarc has on the market. Talk about coat tail riding!!!** 

**I am not sure about the prices. It is just a guess. I hope that this idea will spark the interest of the hardware experts out there who still love this machine and will do anything to see TI eat there hearts out.** 

## **\* CONSTRUCTION PARTY \***

**If you have not heard about the new 512k Ramcard from Databiotics, then give me a call. For around \$200.00 you get a 512k ram plus a clock chip that works with it. I don't think that you can beat it. Anyway I am going to order mine as soon as possible but I won't have the time to put it together until the middle to end of Oct. If you interested in coming over to my house and building the cards together then just let me know. We can set up a time that is convenient to us all. The more the better.** 

#### GENERAL INFORMATION

THE CHARLOTTE TI 99 USERS' GROUP meets the second Monday of each month at the Mary Eliza Computer Learning Center (at the Department of Social Services, 301 Billingsly Road, Charlotte, NC).Visitors are Invited to enjoy our meetings without obligation: Membership is only \$15 per calendar year per family or individual, Privileges of membership include borrowing from the software library, monthly newsletters, special interest group meetings, and free ads in the newsletter. For more information contact any of the officers.

THE USERS GROUP NEWSLETTER is printed monthly, and includes news concerning the Charlotte TI 99 Users' Group, as well as items related to the TI 99/4A computer system in general. Product reviews and announcements should not be considered endorsements or the official stand of the users' group as a whole, but only represent the opinions of the authors. Articles from this newsletter can be reprinted freely, in whole or in part, by any other bona fide computer users' group if credit is given to both the original author and to the Charlotte Users' Group. Articles from other users groups' publications may be included in this newsletter to help broaden our range of topics. Full credit will be given to any reprinted articles. Submissions for the newsletter are welcomed. We need long or short programs, technical tips, software or hardware reviews, problems, etc. Credit is given to the author of every item printed. Copyrigfited material will be not be accepted without the author's permission, and articles may be edited for reasons of space. Newsletters are also available to other TI Users Groups on an exchange basis. Any group interested in this arrangement should contact the correspondence secretary (address below).

#### ALL CORRESPONDENCE, SUBMISSIONS, ADS, CHANGES OF ADDRESS or other requests should be sent to: The Charlotte TI 9914a Users Group, FA.Box 9353, Charlotte, NC 29299-9353

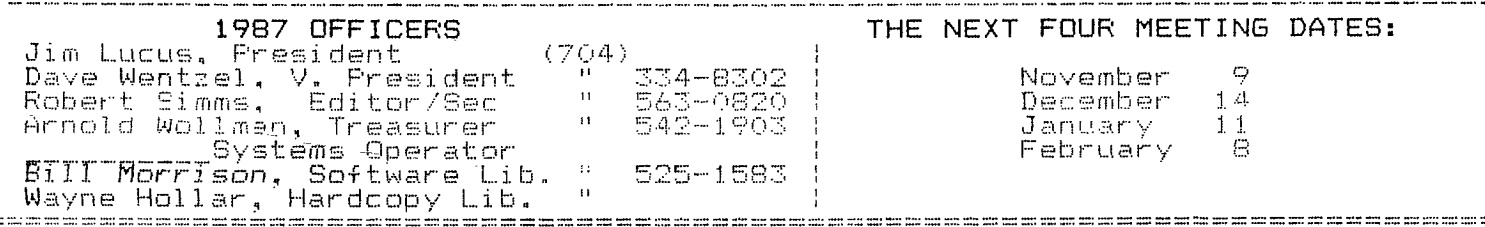

# **SAMPLER: a D/V 80 Reader**

### **by Robert Simms**

**Here is a short program for making printed samples of all the DISPLAY VARIABLE 80 files on a \_disk. There are several like it out there in the TI public domain. This is just my own contribution. The program is simple. Line 110 reads 50 disk catalog entries--if you think you'll have more than 50 files on a disk, increase this number and the (50) in line 30. Line 112 checks to see if the file is D/V 80 or not, and if it isn't, the loop count is held the same. After all catalog entries are read, another loop begins in 120 to print the D/V 80 files that were found. The five first lines from each file are printed.** 

**Here is the listing:** 

**30 DIM A\$(50)** 

**50 CALL CLEAR :: W=0 :: DISP LAY AT(2,1):"D/V 80 FILES AR E:" 90 OPEN #10:"PIO" 100 OPEN #1:"DSK1.",INPUT ,R ELATIVE,INTERNAL 110 FOR X=1 TO 50 :: INPUT # 1:A\$(X),A,J,K IF LEN(A\$(X ))=0 THEN CLOSE #1 :: X= X-1 GOTO 120 111 IF X=1 AND W=0 THEN DISP LAY AT(1,1):"DISKNAME: "&A\$( 1):: W=1 :: PRINT #10:CH R\$(14);"DISKNAME: ";A\$(1):"\* \*\*\*\*\*\*\*\*\*\*\*\*\*\*\*\*\*\*\*\*\*\*\*** 

**112 IF NOT A=2 OR NOT K=80 T**   $HEN X=X-1$ **113 DISPLAY AT(X+3,1):A\$(X) 115 NEXT X 120 FOR Y=1 TO X :: OPEN #2: "DSK1"&"."&A\$(Y),DISPLAY ,VA RIABLE BO 125 PRINT #10:"FILENAME: ":A \$ (Y) 130 FOR Z=1 TO 5 :: LINPUT # 2:B\$ :: PRINT #10:B\$ :: NEXT**  z **135 PRINT #10:"=**  ======================== **140 CLOSE #2 :: NEXT Y 150 CLOSE #10 160 DISPLAY AT(24,1):"FINISH ED. ANY KEY REPEAT" :: CALL KEY(0,K,S):: IF S=0 THEN 160 170 GOTO 50 If you want to add a routine to create an index file, you might call it INDEX80 and add: 155 GOSUB 200 200 OPEN #3:"DSK1.INDEXBO",D**  I **SPLAY,VARIABLE 80 210 FOR Y=1 TO X :: PRINT #3**  ÷ **A\$(Y) 220 NEXT Y 230 CLOSE #3** 

\*\*\*\*\*\*\*\*\*\*\*\*\*\*\*\*\*\*\*\*\*\*\*\*

# **HELP WANTED:**

**(This column started last month. A reader from East Detroit, Michigan called and then wrote to answer one of**  the questions in the column. Never **doubt the power of the printed word! If you have questions for this column, send them or call the editor for inclusion in the next issue. —Ed.)** 

# **WANT CHIPS FOR CARTRIDGES**

**I read somewhere that T.I. sells the chips that go into some of the cartridges that are on the market. I am looking for the E/A chip and the chip for the Microsoft Multiplan cartridge. does anyone know where I can get them? Call Bobby Woods at (704) 598-2582 or write the editor.** 

## **ANSWER:**

**Our best information is that the chips are available from TI directly. The part number for the E/A chip is 1015960-1204. The numbers for the Multiplan chips are 1015960-0140, —0141, and —0142. U anyone knows of another source, please call Bobby Woods.** 

**HIDDEN SCREEN IN EXTENDED BASIC There is a hidden option screen in Extended BASIC that probably 99% of TI owners have never seen. I didn't, until two weeks ago. I left my TI at the office on overnight, and came back next morning to find (of course) the screen blanked. I touched FCTN—D (my usual keypress to avoid moving the cursor any, just in case something important is in the VDP) to bring the display back, and VOILA, the main menu for Extended BASIC, with a strange, and totally new addition:** 

## **3 REVIEW MODULE LIBRARY**

**I stared at it in disbelief. Finally, I chanced pressing "3" to select it. The screen went blank for a fraction of a second, as if XBASIC were looking for this menu selection, then reset to the title screen. After that, nothing I could do would reproduce the screen with that strange third option.** 

**This was strange enough, but what was really coincidental was that the same day, I found a mention of this fascinating tidbit in a newsletter** 

**"The Spirit of 99 Newsletter... reviewed the hidden TI screen REVIEW MODULE LIBRARY. Seems TI had thought about an extender box that would hold up to 16 cartridges and be available on a screen menu. This would allow console BASIC to access all of the CALL routines within the plugged—in 16 cartridges. To date, no one has offered such an add—on. Perhaps the Gram Kracker or the Super Cart did it in."** 

**My question is, how do I get that screen back? Why did it appear in the first place? Is it looking for a memory location which is programmable through an assembly routine? My best guess is that being on overnight caused the appearance of the invisible screen, through a glitch caused by heat, or perhaps timing out. Anyone know? Call the Editor, 563-0820.** 

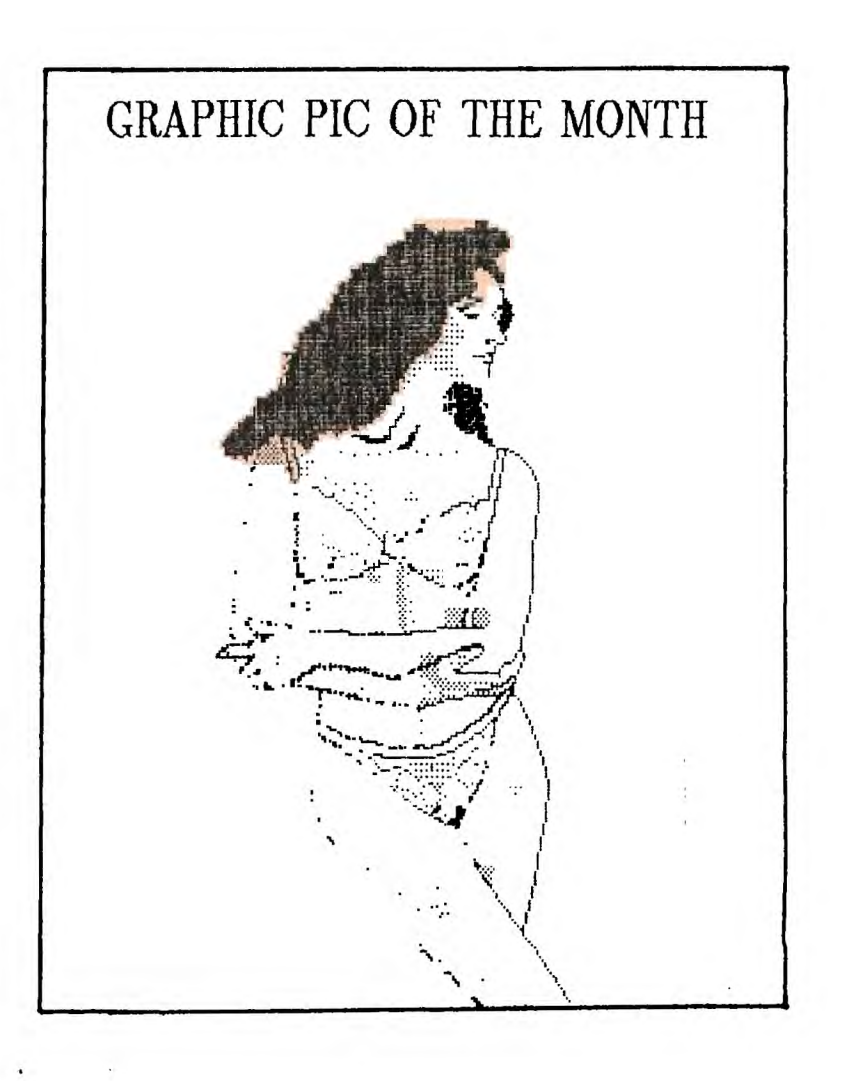

**Charlotte TI 99/4a Users Group Page 4 October, 1987** 

TIARTIST PRINTER **Here is a short BASIC program** 

**which will print out TlArtist files if you first PRINT the files out of TIArtist to disk instead of printer. (You can do this by entering DSKl.filename instead of PIO.CR.LF when using TIArtist.) This routine is by John Behnke, and was printed in the Chicago Times, Summer 1987. We have eliminated lines 100-220, which were remarks detailing the information in this paragraph.** 

**230 CALL CLEAR 240 INPUT "INPUT NAME? ":W\$ 250 INPUT "DENSITY? (1-3) ":**  D **260 INPUT "WIDTH? (1-5) ":DD 270 FOR I=1 TO D READ D\$ 280 NEXT I 290 DATA K,L,z 300 OPEN #1:WS,VARIABLE 128 310 OPEN #2:"PIO.CR.LF" 320 IF EOF(1)THEN 390 330 LINPUT #1:A\$ 340 IF LEN(A\$)=111 THEN 330 350 IF LEN(AS)<>4 THEN 370 360 A\$=CHR\$(27)&D\$&CHR\$(0)&C HR\$COD) 370 IF (LEN(A\$)>4)\*(DD>1)THE N 410 380 PRINT #2:A\$ GOTO 320 390 CLOSE #1 :: CLOSE #2 400 STOP 410 FOR J=1 TO LEN(A\$) 420 Z\$=SEGS(A\$,J,1) 430 PRINT #2:RPT\$(Z\$,DD) 440 NEXT J GOTO 320 450 END** 

**1 !\*\*\*\*\*\*\*\*\*\*\*\*\*\*\*\*\*\*\*\*\*\*\*\*\* 2**  3 **D/V BO SAMPLER \* 4 5 by Robert F. Simms \* 6 7 1 \*\*\*\*\*\*\*\*\*\*\*\*\*\*\*\*\*\*\*\*\*\*\*\*\* 30 DIM A\$(50) 50 CALL CLEAR :: W=0 :: DISP LAY AT(2.1):"D/V 80 FILES AR E:" 90 OPEN #10:"PIO" 100 OPEN #1:"DSK1.",INPU1 .R ELATIVE.INTERNAL 110 FOR X=1 TO 50 :: INPUT # 1:A\$(X),A,J,K :: IF LEN(A\$(X ))=0 THEN CLOSE #1 :: X= X-1 :: GOTO 120 111 IF X=1 AND W=0 THEN DISP LAY AT(1,1):"DISKNAME: "&A\$( 1):: W=1 :: PRINT #10:CH R\$(14);"DISKNAME: ":A\$(1):RP T\$("\*",32) 112 IF NOT A=2 OR NOT K=80 T HEN X=X-1 113 DISPLAY AT(X+3.1):A\$(X) 115 NEXT X 120 FOR Y=1 TO X :: OPEN #2: "DSK1"&"."&A\$(Y).DISPLAY ,VA RIABLE BO 125 PRINT #10:"FILENAME: ":A \$ (Y) 130 FOR Z=1 TO 5 :: LINPUT # 2:B\$ PRINT #10:B\$ :: NEXT**  Z **135 PRINT #10:RPT\$("=".32) 140 CLOSE #2 :: NEXT Y 150 CLOSE #10 160 DISPLAY AT(24.1):"FINISH ED. ANY KEY REPEATS" :: CALL KEY(0,K.S):: IF S=U THE N 160** 

FOR **SALE: TI Console (Black and Silver) PE Box with SSSD Drive, 32K, RS232, TI Controller Extension SSSD Drive with Power supply Amber Magnavox Monitor Green BMC Monitor Speech Synthesizer 300 Baud Tandy modem with cable Assorted Programs, databases, TlWriter, etc., XBASIC, PRK, RPT Generator, miscellaneous.** 

**Call BOB PENNINGTON, 545-1141** 

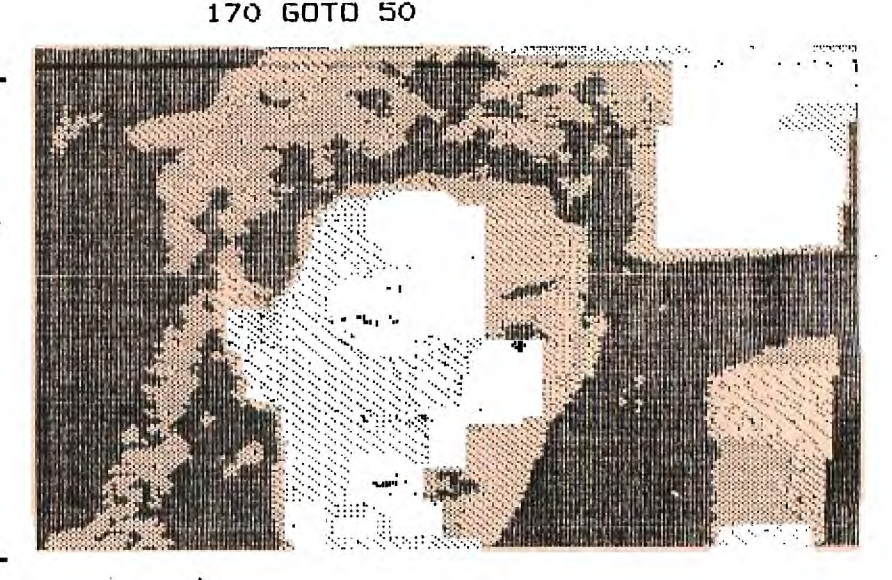

# EDITOR'S NOTES

**Last month's issue contained the first episode in the continuing saga of my efforts to build Steve Ciarcia's Video Digitizer, put out by Circuit Cellar. As of this writing, I am finished with construction save for the insertion of a single IC, an RS232 transmitter/receiver which is not to be found locally. It**  will take another three weeks to get it from California.  $--$  Another reason to **buy kits with all the parts included. Let them pay all that shipping. A related project for building the power supply the kit will need is found in this issue.** 

**Let me let you in on a little secret. I do not mind the work of putting this newsletter together. I have learned more in the past year by gathering information for this newsletter and absorbing and analyzing it than I did in the previous four years of my owning this computer of mine; and I suspect I will be more knowledgeable every month as long as I involve myself this deeply. But it is that way for all of us. We know as much** *as* **we are willing to learn. Avail yourselves of the opportunity to check out newsletters. Take MICROpendium, Computer Shopper and other computer magazines. Read and re—read them. Study. Your fascination will grow, and your facility increase. Then people will come to YOU**  and say, "Can you tell me how to...", and you will know.

### **UNITED DATABASE OFFERS NATIONAL INFO SOURCE**

**The Johnson Space Center Users Group, located in Houston TX, has come up with an idea to benefit TI owners everywhere, and has begun implementing it this month. The concept is called the United 99/4 Data Base. It is a database based on PR Base, the popular 99/4a program, and will incorporate data from usergroups and individuals from all over the world.** 

**A committee within the JSC group has engineered the effort. They have begun by entering data from their own library. Following that, they have begun sending to user groups all over the country copies of the data disk containing a sampling of the data, and the data structure. Groups may then add their own material, and send the disk back after making a copy. The JSC group will combine data from all groups into one master file. The resulting information could be truly enormous, and will undoubtedly provide TI users all over with an invaluable resource for needed techniques, programs and much more.** 

**Our Charlotte group received this month a copy of the diskette with the initial files on it. We will be working in the next 60 days or so to index our own material. Duplication of**  **material (as we understand it) will be taken care of by the Houston—based group.** 

**Please pass along to the Secretary any information you think would be especially useful for the United 99/4a Data Base. More as the project progresses.** 

 $VARIOUS$   $BLURBS...$ 

**The Bytemonger, the publication of the Bluegrass 99 Computer Society, says one of its members has a music writer program (name not given) which was to be demonstrated at their October meeting. The member's name is Dallas Phillips. According to the write—up, the program creates sheet music. Sounds impressive. Try reaching him c/o** 

> **The Bluegrass 99 Computer Society P.O.Box 11866 Lexington, KY 40578-1866**

. . . . . . . . . . . . . . . .

**Another blurb from the same newsletter indicated Mark Sisco from Dayton, Ohio, has developed a new graphics program called EZ Drawer. Descriptions of the program indicate it is like TI Artist or Joy Paint, with some interesting sounding differences. The article did not give an address for Mark, but you might try reaching him c/o** 

> **The CIN—DAY User Group 418 Pinewood Avenue**  Piqua, OH

**'TRANSF**ERRING **PRBASE FILES by Doug Goatee (This is a reprint of an article appearing in the CIN-DAY News, the newsletter of the CIN-cinnati)-DAY(-ton) User Group-Ed)** 

**Not too long ago, I wrote an article about transferring data from Futura Mail List to PRBASE. Since then, I have found the need to move that data to another program. This time, though, the program was on a different machine! The problem boiled down to this: I had an ASCII file in the TI program that I wanted to transfer to an IBM clone. Gaining acces to the data by FAST TERM was not possible because of the special disk formatting used in the PRBASE data**  The answer to the dilemma was **simply to "fool" the TI computer and created a data disk that is accessible from FAST TERM.** 

**I used the PRBASE utility programs in reverse to obtain this clone. One of the routines in the utility program is to copy records from one data base to another. All I had to do was to created an environment for the new data**  that had a "normal" directory entry.

The procedure was quite straightforward. I used a short program to create a D/F 128 file that had twice as many records as the PRBASE file had. Here is the listing of that program:

100 OPEN #1:"DSK2.USERS",DIS PLAY, FIXED 128 110 FOR X=1 TO 100 120 PRINT #1:"X" 130 NEXT X 140 CLOSE #1

This short program created a "shell" file for **50 PRBASE records. The key here was to use a freshly initialized diskette for this new** file.

With a fresh diskette, the first file is positioned so that the record **#1** is equivalent to record #25 in PRBASE. All that was left was to actually use the copy utility to copy my file from PRBASE to the new diskette. As a bonus, the D/V 128 format allowed XMODEM transfer without the file **header information from the TI system.** 

This technique of "cloning" might also be useful for accessing your

PRBASE file from other programs. For Instance, you might want a special report format that is not compatible with the report generator that is part of PRBASE. This routine may be the answer.

After working out all of the details mentioned above, I read in one of the newsletters we receive each month that Ron Baker of the Penn/Ohio Users Group has written a routine that does this in one step. Ron's program is called PRB/MODEM, and it shares the following limitation with the procedure I have described here. The largest file that can be accomodated is 325 records for single—sided, and 685 for double—sided. The PRB/MODEM program does one other nice thing that my technique does not do: it will also transfer the record and report definitions at the same time. This added feature costs an additional ten records.

For those of you who have thought about getting an IBM compatible and are concerned about the usefulness of your TI software, this should halp.

Once the file was set up for access by FAST TERM,k I transferred the file to my PC, but while the file was intact, the data was in one long string, with no carriage returns or any other way to break the file down. Enter a second BASIC program, this one for the PC written in GWBASIC. For those who might have a use for this, I'll include the program here. If not, I hope that this article did stimulate your thoughts on ways to better use the tools we have for the TI. 100 CLS 110 PRINT "Restructuring a PRBASE file" 120 open "C:JC99ER.DAT" AS #1 LEN 256 130 OPEN "C:JC99.DAT" FOR OUTPUT  $AS$  #2 140 FIELD #!,29 AS LN\$,15 AS FINS, 30 AS AD1S,16 AS AD2\$,15 AS CTY\$, 2 AS ST\$,10 AS ZIP\$,12 AS PHONES, 4 AS STATS,122 AS JUNKS 150 GET #1 160 IF EOF(1) THEN 1000 170 WRITE #2,LN\$,FINS,AD1\$,AD2\$, CTY\$,ST\$,ZIP\$,PHONE\$,STAT\$ 180 GOTO 150 1000 CLOSE #1 1010 CLOSE \$2 1020 END

# **MAKE YOUR OWN POWER SUPP**

**Power supplies are a necessary part of lots of computer-related projects, including external disk. drives, cooler replacements for TI consoles, and more, The project covered in these last two issues of the Charlotte TI Users News- letter—the Circuit Cellar's Video Digitizer— requires a power supply. In wondering how much MORE would have to be shelled out for a power supply, I ran across basic material from another source on how to construct one for a disk drive. It occurred to me that it should be possible to use a similar design for a digitizer, or other peripherals.** 

**Often, computer related projects require similar voltages to operate. The standard disk drive needs three electrical potentials: -5 volts (direct current), +5 VDC, and +12 VDC, plus a ground** *(CiND).* **The digitizer project from Circuit Cellar may use from -5**  **to -12 volts on one of its pins. These voltages are put out by the four power out pins of the familiar switching power supply chassis used by TI inside the console. Radio Shack has been carrying these power supplies as part #277-1016. Every TI owner should** *have*  **one or more of these power supply boards as spares for his TI console, and for projects. And at only \$495, you can have three or four for a song.** 

**The only other parts necessary for making a complete power supply are a transformer which converts AC wall current to 12 or 18 volts AC, a fuse and holder, cord and plug, and something to put it all in. If you are building a project, plan your project housing to be big enough for the power supply as well. Parts and a suggested configuration are shown below:** 

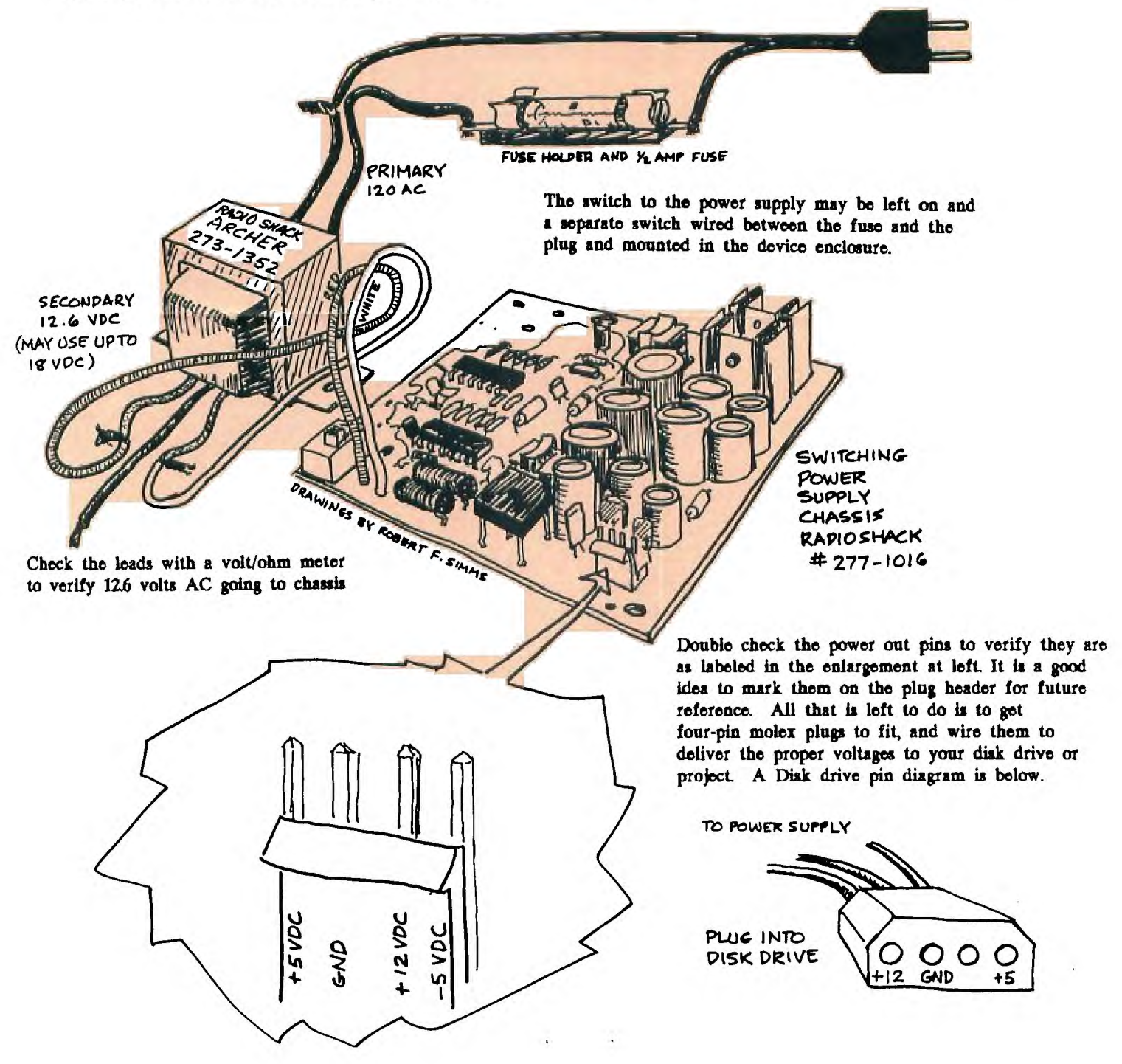

DIGEST... BYTEMONGER, SEPT 87

Article on the FCC proposal raising cost of electronic communications; TI Writer techniques--lots of helpful hints on making the program do your work; Tips on handling hardcopy (paper); Tips on using the TI edge character; Word processing with Multiplan; Repairing your own RF modulator (the things TI supplied to hook the computer up to a TV); A laborious way to download characters to a printer ROM using the .TL commands in TI Writer (The Editor has a much shorter method).

BYTENIONGER, OCT 87

Update on the FCC proposal; listing for program "Chess Clock;" Using TI Writer Editor as a Formatter; A tutorial on MAX—RLE; A comparison of various databases for TI, including Acorn 99, Database 99, PR Base and others (very full article, good). CIN—DAY, OCT 87

A BASIC tutorial; Lotto program (Thank the Lord North Carolina still does not have a state run lottery); Information on the input/output buffer and the way TI uses it; A tip for trackball users--use a trackball and a joystick at the same time; Hints for using subprograms effectively; Tips from the Tigercub #21; Basic guidelines for tele—communication--set up, etc. DATABUS, OCT 87

"Using Sprites," by Jim Davis; A loader program listing that does lots of tricks; Discussion of stepper motors; How to rewire the Atari CX85 keypad for use in the TI joystick port (very thorough and as technical as you need.)

EAR 99ER, OCT 87

Part 2 of a series on the Mini Memory; Game "Codebreaker" listing; Tips on screen displays of monetary values; Design for a book stand/holder; Playing Zork II; Review of "Hacker" from Funnelweb Farm, Australia. HUG, OCT 87

A loader program; tips for getting on—line; Tips on using Mechatronics XBII.

KC 99ER CONNECTION, **OCT 87 A Halloween graphics program (long) listing; An assembly tutorial program listing; Microsoft BASIC**  tutorial.

**OTTAWA** TI USERS, OCT 87

**TI Writer tips, control codes, printing,saving and merging files, cut and paste,** etc.; BASIC TI input/output functions, and Building an extension keyboard, by David Caron; Playing TI Runner; A color demo program; A TI BASIC glossary; A good explanation of how to make your XBASIC programs scan and run faster.

PUG PERIPHERAL, OCT 87

Tips for beginners; Getting the most from your cassette system (part seven); Ordering information for Willforth's new prototype board; Pin assignments for the console ports and plugs; getting 32K of data storage without a ramdisk. SUDBURY 99ERS, OCT 87

Using PR Base--hints for different controllers, etc.; A partial tutorial for Omega, the terminal program--how to make it read RLE's online. WEST PENN 99ERS, OCT 87

Tic Tac Toe with a Light Pen (schematics for building the pen included); Sources for many highly desirable kits and modification materials for your TI; VERY helpful interface data for Okidata 82 and Smith Corona TP-1, SC-1 and Fastext 80 printer cables; A method for feeding video signals to the video chip (would allow interesting video effects). WEST JAX 99ER NEWS, AUG 87

Fixes for FORMATTER; Using the Fastext 80 printer with Graphx.

## LADLE RAT ROTTEN HUT

**By H.L. Chase** 

**Wants pawn term, dare worsted ladle gull hoe lift wetter murder inner ladle cordage, honor itch offer lodge, dock, florist. Disk ladle gull orphan worry putty ladle rat cluck wetter ladle rat hut, an fur disk raisin pimple colder Ladle Rat Rotten Hut.** 

**Wan moaning, Ladle Rat Rotten Hut's murder colder inset, "Ladle Rat Rotten Hut, heresy ladle basking winsome burden barter an shirker cockles. Tick disk ladle basking tutor cordage offer groin-murder hoe lifts honor udder site offer florist. Shaker lake! Dun stopper laundry wrote! Dun stopper peck floors! Dun daily doily inner florist, an yonder nor sorghum-stenches, dun stopper torque wet strainers!"** 

**"Hoe-cake, murder," resplendent Ladle Rat Rotten Hut, an tickle ladle basking an stuttered oft.** 

**Honor wrote tutor cordage offer groin-murder, Ladle Rat Rotten Hut mitten anomalous woof. "Wail, wail, wail!" set disk wicket woof, "Evanescent Ladle Rat Rotten Hut! Wares are putty ladle gull goring wizard ladle basking?"** 

**"Armor goring tumor groin-murders," reprisal ladle gull. "Grammer's seeking bet. Armor ticking arson burden barter an shirker cockles."** 

**"0 hoe! Heifer gnats woke," setter wicket woof, butter taught tomb shelf, "Oil tickle shirt court tutor cordage offer groin-murder. Oil ketchup wetter letter, and den -- 0 bore!"** 

**Soda wicket woof tucker shirt court, an whinny retched a cordage offer groin-murder, picked inner windrow, an sore debtor pore oil worming worse lion inner bet. Inner flech, disk abdominal woof lipped honor bet, paunched honor pore oil worming, an garbled erupt. Den disk ratche] ammonol pot honor groin-murder's nut cup an gnat-gun, any curdled ope inner bet.** 

**Inner ladle wile, Ladle Rat Rotten Hut a raft attar cordage, an ranker dough ball. "Comb ink, sweat hard," setter wicket woof, disgracing is verse.** 

**Ladle Rat Rotten Hut entity bet rum, an stud buyer groin-murder's bet. "0 Grammar!" crater ladle gull historically, "Water bag icer gut! A nervous sausage bag ice!"** 

**"Battered lucky chew whiff, sweat hard," setter bloat-Thursday woof, wetter wicket small honors phase.** 

**"0 Grammar, water bag mouser gut! A nervous sore suture bag mouse!"** 

**Daze worry on-forger-nut ladle gull's lest worts. Oil offer sodden, caking offer carvers an sprinkling otter bet, disk hoardhoarded woof lipped own pore Ladle Rat Rotten Hut an garbled erupt.** 

**MURAL: Yonder nor sorghum stenches shut ladle gulls stopper torque wet strainers.** 

**REPRINTED from the MUSIC CITY 99ERS newsletter, October 1987** 

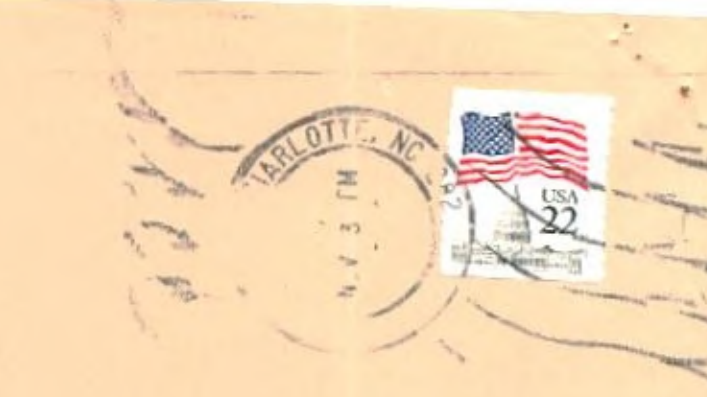

POST OFFICE BOX 9353 CHARLOTTE,NC 28299-9353\

tte T.I. Users

Edmonton 99er Computer Users 11/ P.O.Box 11983 Edmonton, Alberta Canada T5J 3L1

B

 $1.3112$ 

 $\sim$